## C PDF

## https://www.100test.com/kao\_ti2020/459/2021\_2022\_C\_E8\_AF\_A D\_E8\_A8\_80\_E5\_BC\_80\_c97\_459812.htm

 $\mathbb C$ 

 $\mathbb C$ 

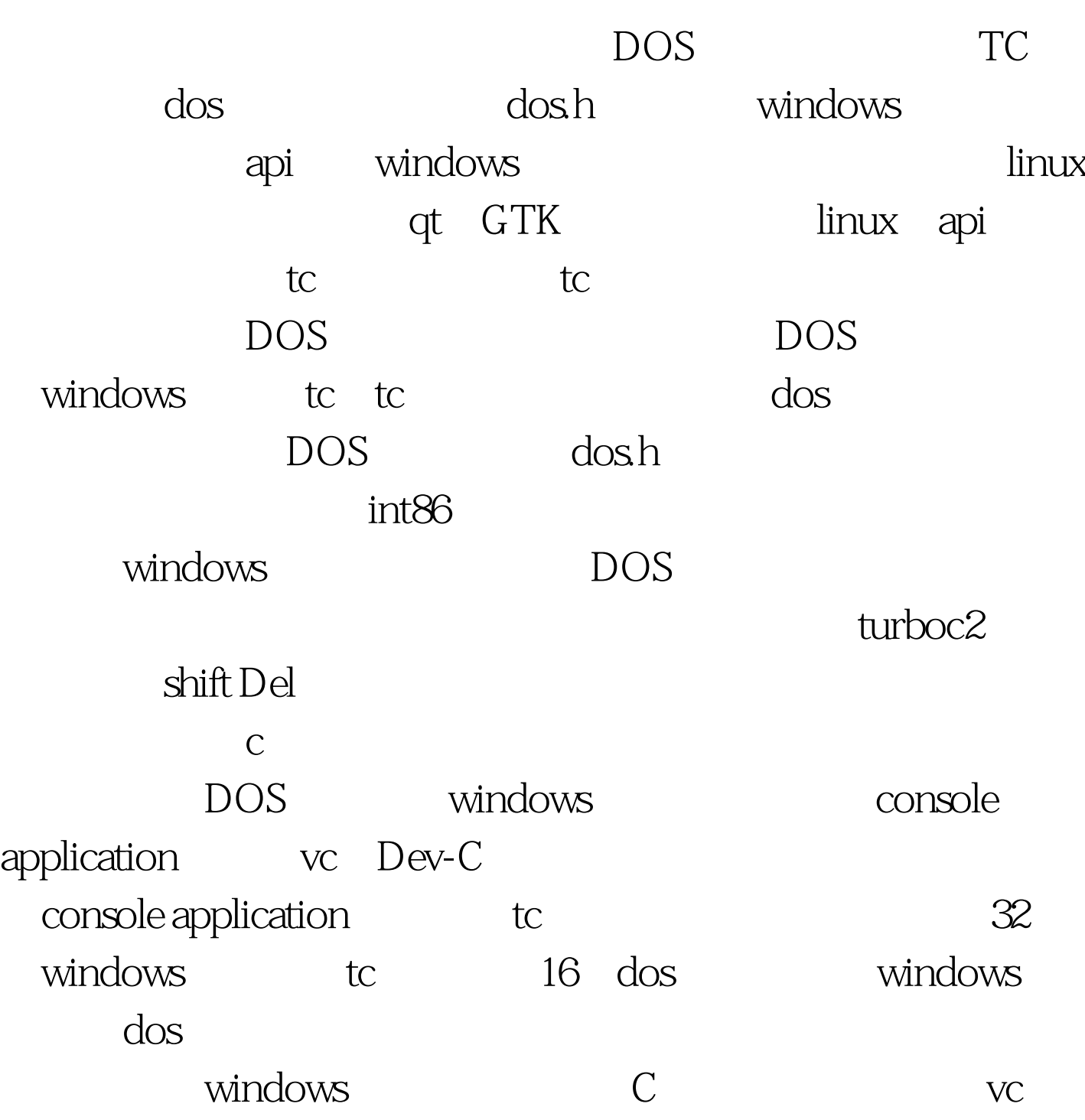

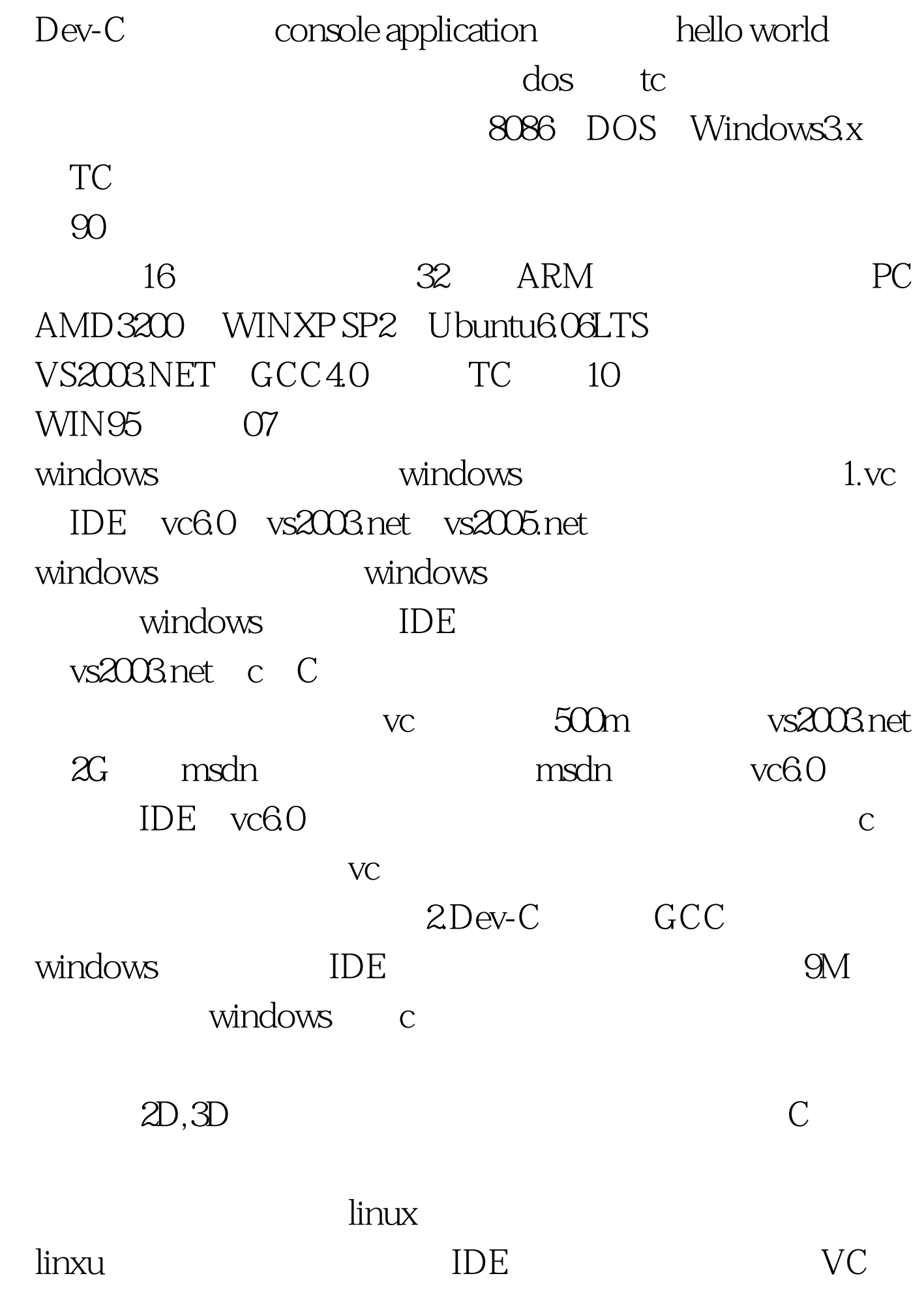

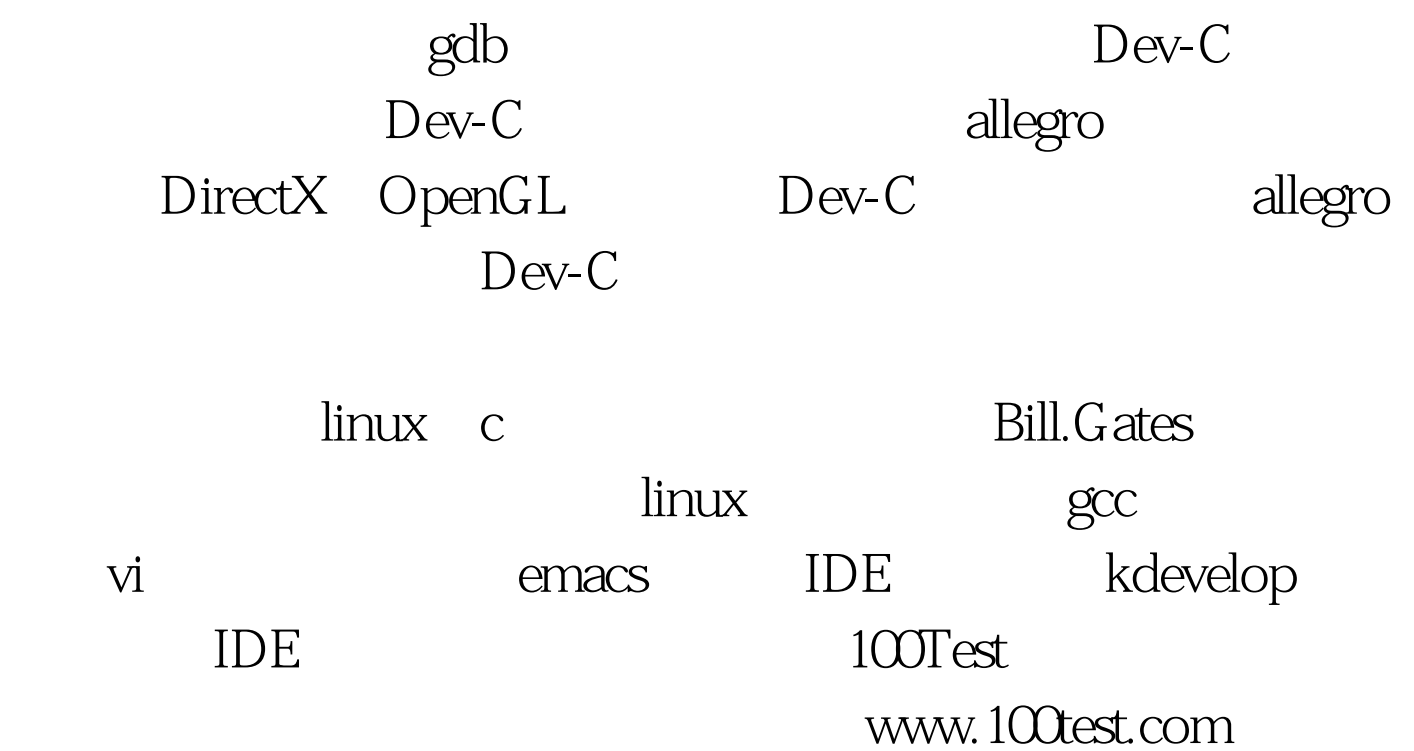